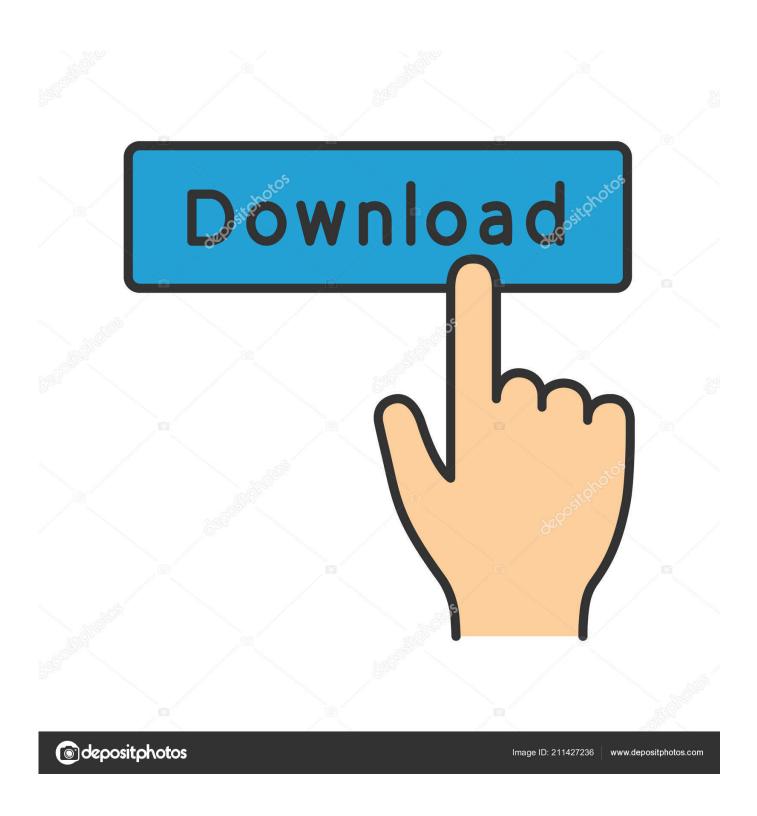

Samsung S8 Driver For Mac

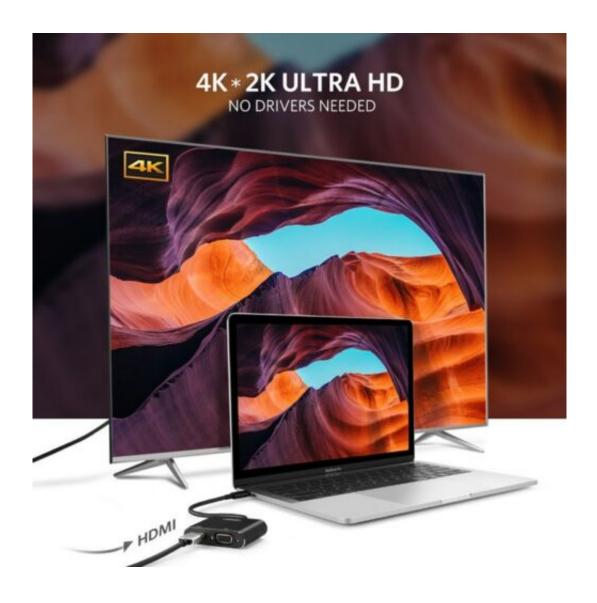

Samsung S8 Driver For Mac

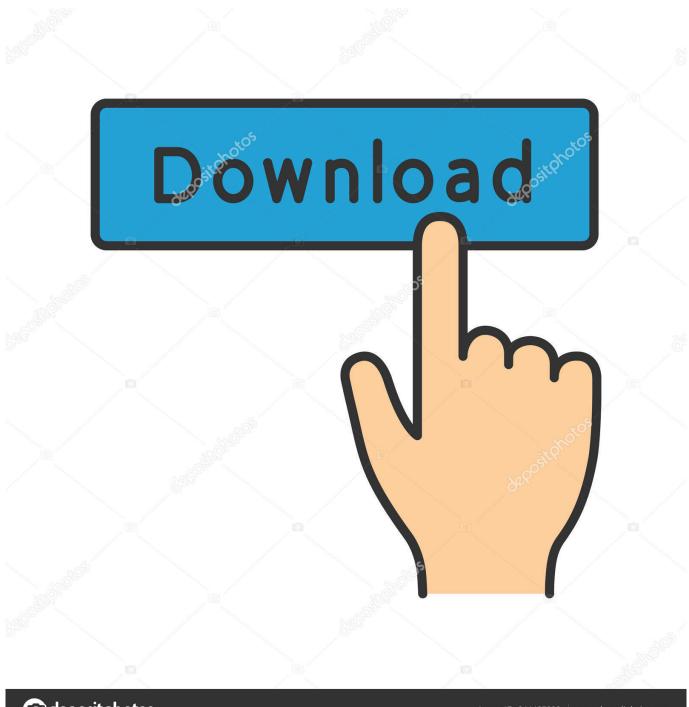

deposit photos

Image ID: 211427236

www.depositphotos.com

For Samsung devices, the USB drivers are available on their support website So, download these carefully according to your computers operating system.. Samsung S8 Drivers On AIn this article, we will help you download and install Samsung USB drivers on a Windows PC.

- 1. samsung driver
- 2. samsung drivers for mac
- 3. samsung drivers pangu

With over 3,000 servers in 90 countries, it is capable to unblock all geo-blocked services including Netflix, Amazon Prime Video, HBO, and BBC iPlayer.. Without the latest drivers, problems might occur while performing root Before rooting any device, it is always recommended to install the latest smartphone drivers.. The model number is located on your smartphones packaging box and under its battery.. , Use this link:

## samsung driver

samsung driver, samsung drivers download, samsung driver for odin, samsung driver pack, samsung drivers for mac, samsung driver printer, samsung drivers laptop, samsung driver 64 bit, samsung driver latest, samsung drivers ssd Refit Download Mac

If it belongs to S series, click Galaxy S, Galaxy Note series owners, tap on Galaxy Note. Microsoft Office 2003 Torrent

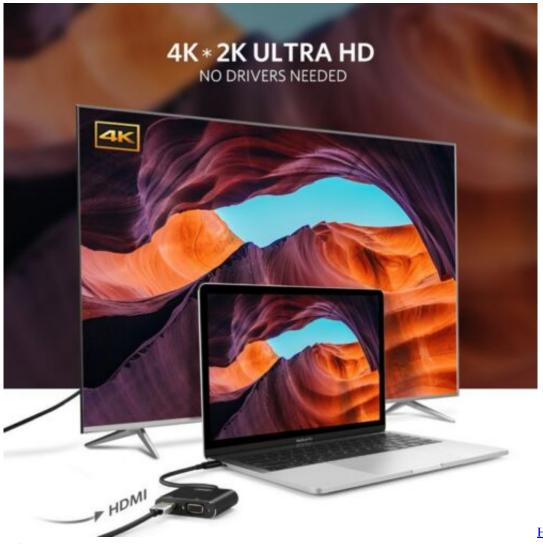

Hitachi Hdd Driver Sata

**Driver For Mac** 

# samsung drivers for mac

#### Google Mail App For Mac

Most of the smartphones install drivers onto your computer when you connect them for the first time. Doesnt matter you are going to use your smartphone for development, or to flash a custom firmware or to simply transfer files, without USB drivers these are not possible.. 1 1 Download Samsung USB Drivers from Official Website 1 2 2 Samsung USB Drivers Direct Download Link 2 Download Kies and Smart Switch for Samsung Smartphones. <u>Unduh Aplikasi Cheat Game Gta Sa Android Bahasa Indo</u>

# samsung drivers pangu

### Best Rpg Games For Mac 2015

Samsung S8 Download Samsung USBSamsung S8 Driver For YourSamsung S8 Drivers On ASamsung S8 Download Samsung USBContents 1 How to Download Samsung USB Drivers 1.. If it is some other Samsung device, check under Other Android phones and Other Android Phones.. Samsung S8 Driver For YourWhether your computer is using Windows 10 32-bit or Windows 10 64-bit, the driver for your Samsung device is the same on both versions of the operating system.. It's a good idea to

update your phone's software regularly Updating your software gives you new features, keeps your phone running smoothly and can fix a lot.. Google Pixel / Nexus: Download Google Nexus / Pixel Drivers or download a separate package from this link... Samsung: file directly For transferring data between your Samsung phone and Windows /Mac computer or between different Android phones or for phones released after Galaxy S7, Galaxy Note 5 etc. cea114251b Mac For League Of Legends

cea114251b

**Fxpansion Geist Vst Download**